## УДК 681.513 **ПРОТОТИП ГРАФИЧЕСКОГО ПОЛЬЗОВАТЕЛЬСКОГО ИНТЕРФЕЙСА РЕДАКТОРА УЧЕБНЫХ ПЛАНОВ АВТОМАТИЗИРОВАННОЙ ИНФОРМАЦИОННОЙ СИСТЕМЫ ВУЗА**

## М.И. Демиденко Д.В. Жданов

## *Полтавский национальный технический университет им. Юрия Кондратюка, Украина*

Одной из базовых подсистем автоматизированной информационной системы управления учебным процессом в высшем учебном заведении (АИС ВУЗ) является модуль управления учебными планами. Рассматриваемый модуль в разных АИС представлен либо отдельным приложением или подсистемой модуля управления деканатом[1]. Пользовательский интерфейс модуля управления учебными планами чаще всего реализован в виде таблиц. Такой подход считается общепринятым, так как существует установленная форма [2] представления учебного плана в бумажном виде. Поэтому разработчики стараются выполнить интерфейс близким к этой форме (рис1).

|                              | DEFGHIJKLMNOPQR<br>$\mathbf{s}$<br>$\mathbf{c}$        |      |          |        |       |                           |          | TUVWXYZAABACADAEAFAGAH |                      |    |    |           | AI AJ AK AL AM AN AO AP AQ AR AS AT AU AV AW AX AY AZ |               |                |                |                  | BA             | 88             |                         |   |  |
|------------------------------|--------------------------------------------------------|------|----------|--------|-------|---------------------------|----------|------------------------|----------------------|----|----|-----------|-------------------------------------------------------|---------------|----------------|----------------|------------------|----------------|----------------|-------------------------|---|--|
| $\frac{16}{3}$ $\frac{8}{3}$ | <b>M</b><br>Назва навчальної дисципліни                | 흖    |          |        |       |                           |          | ရွိ                    | F                    |    |    |           |                                                       |               |                |                | $\overline{a}$   | 3              | 4              | 5                       | 6 |  |
|                              |                                                        |      | Загальна | Besoro | nomič | практичних<br>diapos<br>ĝ | sergence | critera<br>ē           | індивідуальн<br>pooo | ΚП | KP | PTP<br>ГP | запік                                                 | <b>SETTER</b> | ×<br><b>is</b> |                | кількість тижнів |                |                |                         |   |  |
|                              |                                                        | J    |          |        |       |                           |          |                        |                      |    |    |           |                                                       |               |                |                |                  |                |                | 18 22 20 20 20 20 20 21 |   |  |
| <b>so</b>                    |                                                        |      |          |        |       |                           |          |                        |                      |    |    |           |                                                       |               |                |                |                  |                |                |                         |   |  |
| 371.4                        | Пноземна мова                                          | 5    | 180      | 72     |       | 72                        |          | 54                     | 54                   |    |    |           | 1 ME 1 M3                                             |               |                | $\overline{2}$ | ٠                |                |                |                         |   |  |
| 81.5                         | Філософія                                              | 3    | 108      | 54     | 30    | 24                        |          | 27                     | 27                   |    |    |           | 1 ME                                                  |               |                | 3              |                  |                |                |                         |   |  |
|                              | 2. Цикл математичної, природничо-наукової              | 50.5 | 1818     | 846    | 428   | 114                       | 304      | 486                    | 486                  |    | 2  | 6.        |                                                       | в             | 8              | 15             |                  | 8 10           | 7              |                         | 4 |  |
| i9.                          | підготовки                                             |      |          |        |       |                           |          |                        |                      |    |    |           |                                                       |               |                |                |                  |                |                |                         |   |  |
| $10^{2.1}$                   | Вища математика                                        | 15   | 540      | 190    | 100   | 90                        |          | 175                    | 175                  |    |    |           | 2 ME 1 M3                                             | ٩             | 1.2            | $\overline{4}$ | 4                | $\overline{2}$ |                |                         |   |  |
| 112.2                        | Дискретна математика                                   | 6    | 216      | 144    | 72    |                           | 72       | 36                     | 36                   |    |    | 1.2       | 1 ME 1 M3                                             |               |                | 4              | 4                |                |                |                         |   |  |
|                              | Теорія ймовірності, ймовірнісні процеси та математична | 6.5  | 234      | 152    | 80    |                           | 72       | 41                     | 41                   |    |    | 3         | 1 ME 1 M3                                             |               |                |                |                  | 4              | $\overline{4}$ |                         |   |  |
| $n^2$ .3                     | статистика                                             |      |          |        |       |                           |          |                        |                      |    |    |           |                                                       |               |                |                |                  |                |                |                         |   |  |
| 132.4                        | Теорія алгоритиів                                      |      | 144      | 76     | 40    |                           | 36       | 34                     | 34                   |    |    | 3         | 1 ME                                                  |               | ٩              |                |                  | 4              |                |                         |   |  |
| 14 2.5                       | Чисельні методи                                        | 3.5  | 126      | 58     | 22    |                           | 36       | 34                     | 34                   |    | 4  |           | 1 M3                                                  | 4             |                |                |                  |                | 3              |                         |   |  |
| is 2.6                       | Математичні методи дослідження операцій                |      | 144      | 58     | 22    |                           | 36       | 43                     | 43                   |    |    |           | 1 ME                                                  |               |                | 3              |                  |                |                |                         |   |  |
| 162.7                        | Теорія прийняття рішень                                | 4    | 144      | 76     | 40    |                           | 36       | 34                     | 34                   |    |    | 6.        | 1 ME                                                  |               | 6              |                |                  |                |                |                         | 4 |  |
|                              | 17 2.8 Фізика                                          | 6    | 216      | 72     | 40    | 16                        | 16       | 72                     | 72                   |    |    |           | 1 ME 1 M3                                             |               |                |                |                  |                |                |                         |   |  |

Рис. 1 Установленная форма учебного плана (фрагмент) в формате книги Excel

Рассмотрим пример пользовательского интерфейса модуля управления учебных планов в автоматизированных информационных системах управления учебным процессом вуза (АИС ВУЗ) на примере «Автоматизированной системы управления учебным заведением» («ООО НП МКР», Украина.)

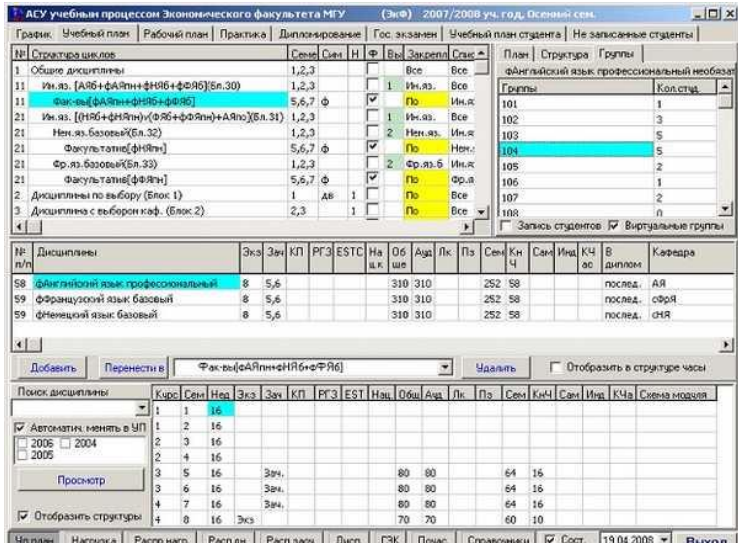

Рис. 2. Интерфейс учебного модуля «Автоматизированная система управления учебным заведением» («ООО НП МКР», Украина)

Как видно из рисунка 2, пользовательский интерфейс близок к установленной форме учебного плана. Такой подход имеет ряд недостатков:

- Дисциплины группируются по заданной структуре (сначала нормативная часть, потом вариативная часть);
- Нет возможности представить последовательность изучения дисциплин внутри цикла;
- Нет возможности представить взаимосвязи между циклами дисциплин;
- Нет возможности представить семестровый список дисциплин по циклам;

Большое количество цифровых данных на экранной форме усложняет работу пользователя.[3,4] Для устранения указанных недостатков предлагается заменить табличное представление данных учебного плана на совокупность графических элементов (например, прямоугольники) размещённых в определенной последовательности на экранной форме. Каждый графический объект представляет собой дисциплину учебного плана. Геометрические размеры объекта (например, ширина) указывают на объем

дисциплины в кредитах. Цвет графического объекта указывает на цикл, к которому относится дисциплина. Размещение графического объекта на форме указывает на семестр, в котором будет изучаться дисциплина. Информация о дисциплине вызывается через контекстное меню в виде модальной формы. Через эту форму вводится и редактируется данные. Добавление новой дисциплины осуществляется по технологии "drag and drop" c использованием готовых шаблонов и указанием названия, объема и цикла.

Для решения поставленной задачи разработан прототип пользовательского интерфейса редактора учебных планов (рис 3).

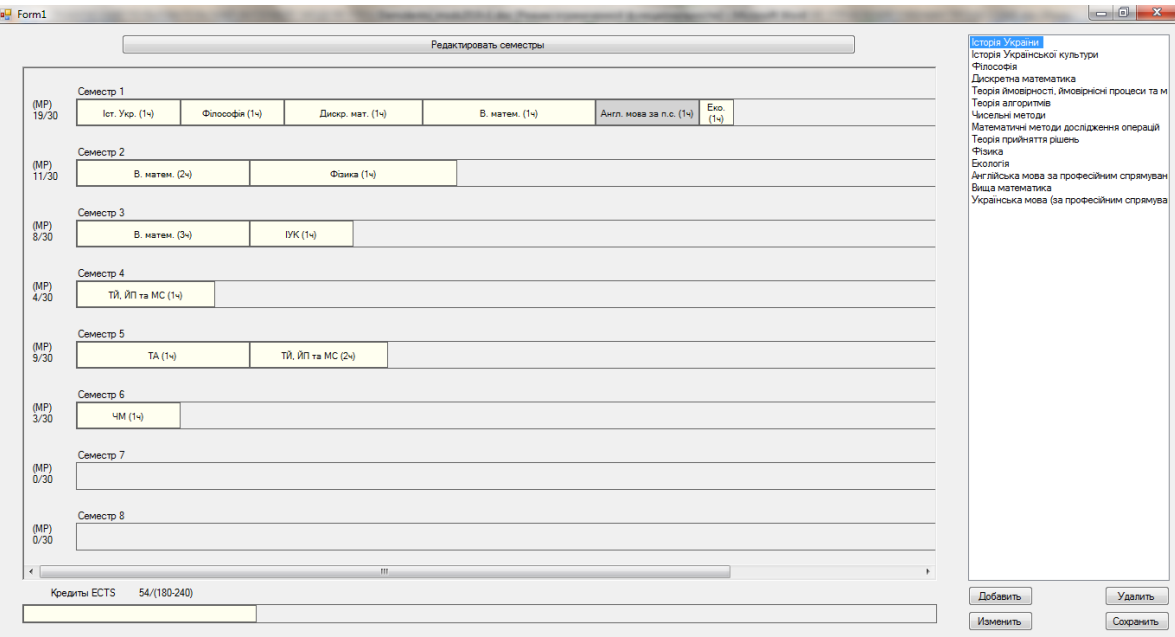

Рис.3 Главная форма редактора учебных планов.

Основные функции, реализованные в редакторе учебных планов:

- импорт данных из XLS-файла установленного формата учебного плана;
- добавление, редактирование, удаление дисциплин из учебного плана;
- перемещение дисциплин по главной форме по технологии "drag and drop";
- формирование XLS-файла установленного формата учебного плана;
- редактирование параметров семестров.

В дальнейшем планируется добавить такие функции:

- построение структурно-логической схемы специальности;
- управление версиями учебных планов;
- проверка учебного плана на корректность.

## **Литература**

- *1. Ляхов А.Л., Демиденко М.И. Архитектура автоматизированной информационной системы управления учебным процессом в ВУЗе. Сб. трудов шестой дистанционной научно-практической конференции с международным участием «Системы поддержки принятия решений. Теория и практика. СППР '2010»*
- *2. Про затвердження норм часу для планування і обліку навчальної роботи та переліків основних видів методичної, наукової й організаційної роботи педагогічних і науково-педагогічних працівників вищих навчальних закладів. Наказ МОН України від 07.08.2002 № 450.*
- *3. Демиденко М.И. ГРАФИЧЕСКИЙ ПОЛЬЗОВАТЕЛЬСКИЙ ИНТЕРФЕЙС МОДУЛЯ УПРАВЛЕНИЯ УЧЕБНЫМИ ПЛАНАМИ В АВТОМАТИЗИРОВАННОЙ ИНФОРМАЦИОННЙ СИСТЕМЕ УПРАВЛЕНИЯ УЧЕБНЫМ ПРОЦЕССОМ. Збірник праць 63 наукової конференції профессорів, викладачів наукових працівників, аспірантів та студентів Полтавського національного технічного університету ім. Ю.Кондратюка.*
- *4. Официальный сайт ООО НП МКР. Описание методического модуля: [Электронный ресурс]. – Режим доступа: [http://mkr.org.ua/modules\\_uch/index/1](http://mkr.org.ua/modules_uch/index/1).*